# Lecture 3: Control

Marvin Zhang 06/22/2016

• Do HW0! Due today (Wednesday, 6/22) at 11:59pm

- Do HW0! Due today (Wednesday, 6/22) at 11:59pm
- First quiz is tomorrow at the beginning of lecture (yes, this class moves fast…)
- Do HW0! Due today (Wednesday, 6/22) at 11:59pm
- First quiz is tomorrow at the beginning of lecture (yes, this class moves fast…)
	- How should I prepare? [Read this Piazza post](https://piazza.com/class/ipkfex1ne3p56y?cid=72)
- Do HW0! Due today (Wednesday, 6/22) at 11:59pm
- First quiz is tomorrow at the beginning of lecture (yes, this class moves fast…)
	- How should I prepare? [Read this Piazza post](https://piazza.com/class/ipkfex1ne3p56y?cid=72)
- Go to lab today! Each lab is worth two points

- Do HW0! Due today (Wednesday, 6/22) at 11:59pm
- First quiz is tomorrow at the beginning of lecture (yes, this class moves fast…)
	- How should I prepare? [Read this Piazza post](https://piazza.com/class/ipkfex1ne3p56y?cid=72)
- Go to lab today! Each lab is worth two points
- Go to discussion tomorrow! Each discussion is worth two *exam recovery points*

- Do HW0! Due today (Wednesday, 6/22) at 11:59pm
- First quiz is tomorrow at the beginning of lecture (yes, this class moves fast…)
	- How should I prepare? [Read this Piazza post](https://piazza.com/class/ipkfex1ne3p56y?cid=72)
- Go to lab today! Each lab is worth two points
- Go to discussion tomorrow! Each discussion is worth two *exam recovery points*
	- If you do poorly (< 20 points) on the midterm or final, exam recovery points can help you make up a portion of the lost points, up to a score of 19.5

- Do HW0! Due today (Wednesday, 6/22) at 11:59pm
- First quiz is tomorrow at the beginning of lecture (yes, this class moves fast…)
	- How should I prepare? [Read this Piazza post](https://piazza.com/class/ipkfex1ne3p56y?cid=72)
- Go to lab today! Each lab is worth two points
- Go to discussion tomorrow! Each discussion is worth two *exam recovery points*
	- If you do poorly (< 20 points) on the midterm or final, exam recovery points can help you make up a portion of the lost points, up to a score of 19.5
	- Details on [cs61a.org/articles/about.html#discussion-participation](http://cs61a.org/articles/about.html#discussion-participation)
- Do HW0! Due today (Wednesday, 6/22) at 11:59pm
- First quiz is tomorrow at the beginning of lecture (yes, this class moves fast…)
	- How should I prepare? [Read this Piazza post](https://piazza.com/class/ipkfex1ne3p56y?cid=72)
- Go to lab today! Each lab is worth two points
- Go to discussion tomorrow! Each discussion is worth two *exam recovery points*
	- If you do poorly (< 20 points) on the midterm or final, exam recovery points can help you make up a portion of the lost points, up to a score of 19.5
	- Details on [cs61a.org/articles/about.html#discussion-participation](http://cs61a.org/articles/about.html#discussion-participation)
- Ask questions during lecture on Piazza! [Read this post](https://piazza.com/class/ipkfex1ne3p56y?cid=74)

Functions Review

• The operands of a call expression can be any expression

- The operands of a call expression can be any expression
- This includes expressions that evaluate to functions, such as function names!
- The operands of a call expression can be any expression
- This includes expressions that evaluate to functions, such as function names!

[Interactive Diagram](http://pythontutor.com/composingprograms.html#code=def+square(x%29%3A%0A++++return+x+*+x%0A%0Adef+describe(f,+x%29%3A%0A++++%22%22%22%0A++++%3E%3E%3E+four+%3D+describe(square,+-2%29%0A++++Calling+function+with+argument+-2%0A++++Result+was+4%0A++++%3E%3E%3E+four%0A++++4%0A++++%22%22%22%0A++++print()

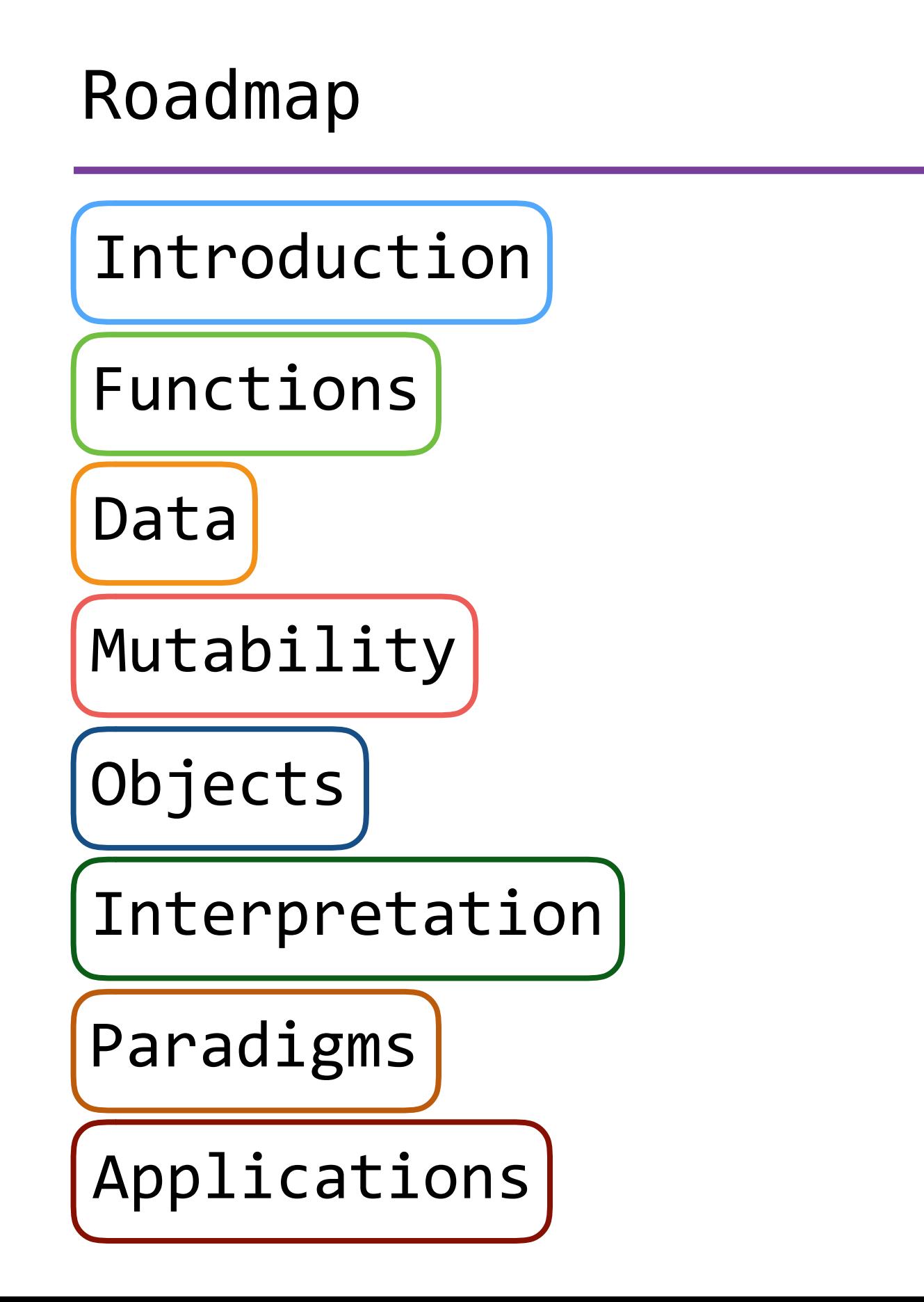

# Roadmap

Introduction

Functions

Data

Mutability

- This week (Introduction), the goals are:
	- To learn the fundamentals of programming
	- To become comfortable with Python

Objects

Interpretation

Paradigms

Applications

• So far, our programs have included:

- So far, our programs have included:
	- Expressions (call expressions in particular)

- So far, our programs have included:
	- Expressions (call expressions in particular)
	- Assignment and def statements

- So far, our programs have included:
	- Expressions (call expressions in particular)
	- Assignment and def statements
- But this is not enough to (easily) write most useful programs

- So far, our programs have included:
	- Expressions (call expressions in particular)
	- Assignment and def statements
- But this is not enough to (easily) write most useful programs
- For example, how would you write a function that:

- So far, our programs have included:
	- Expressions (call expressions in particular)
	- Assignment and def statements
- But this is not enough to (easily) write most useful programs
- For example, how would you write a function that:
	- Returns the absolute value of a number?

- So far, our programs have included:
	- Expressions (call expressions in particular)
	- Assignment and def statements
- But this is not enough to (easily) write most useful programs
- For example, how would you write a function that:
	- Returns the absolute value of a number?
	- Returns the factorial of a number?

- So far, our programs have included:
	- Expressions (call expressions in particular)
	- Assignment and def statements
- But this is not enough to (easily) write most useful programs
- For example, how would you write a function that:
	- Returns the absolute value of a number?
	- Returns the factorial of a number?
- These functions are easy to write if we introduce *control*

- So far, our programs have included:
	- Expressions (call expressions in particular)
	- Assignment and def statements
- But this is not enough to (easily) write most useful programs
- For example, how would you write a function that:
	- Returns the absolute value of a number?
	- Returns the factorial of a number?
- These functions are easy to write if we introduce *control*
	- Special expressions and statements can *control* how the program is executed by the interpreter

# Conditionals

**if** statements and Boolean operators

# Conditional statements

**def** absolute\_value(x): """Return the absolute value of x.""" **if** x < 0: **return** -x **else**: **return** x

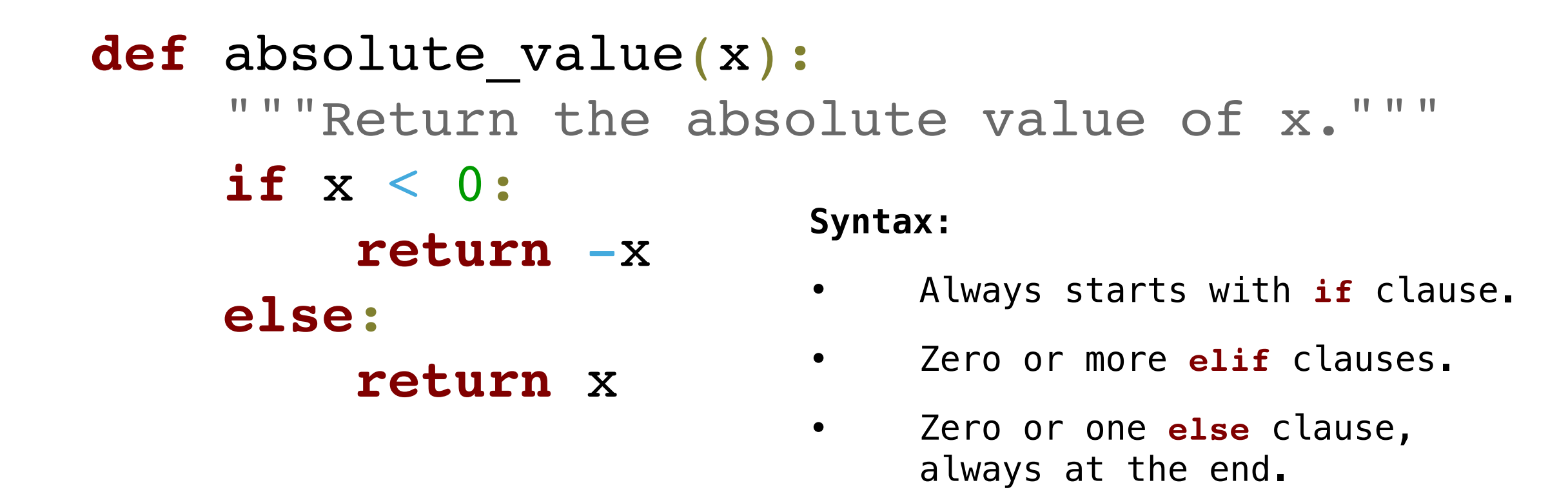

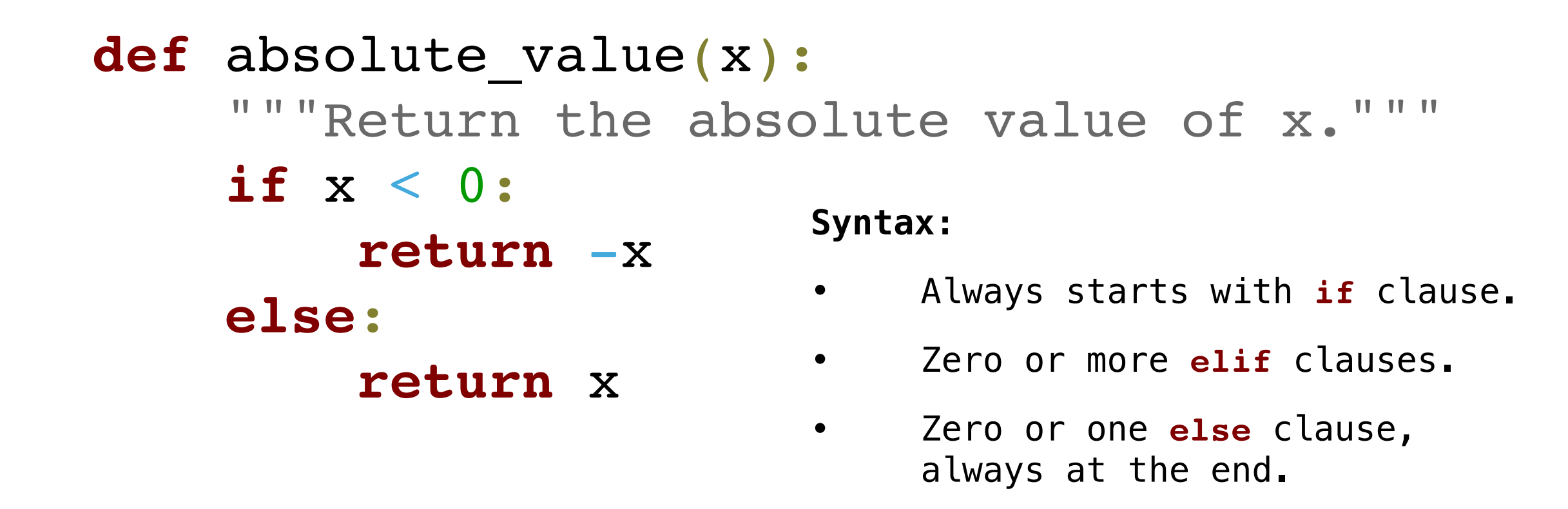

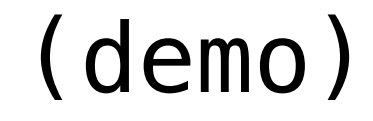

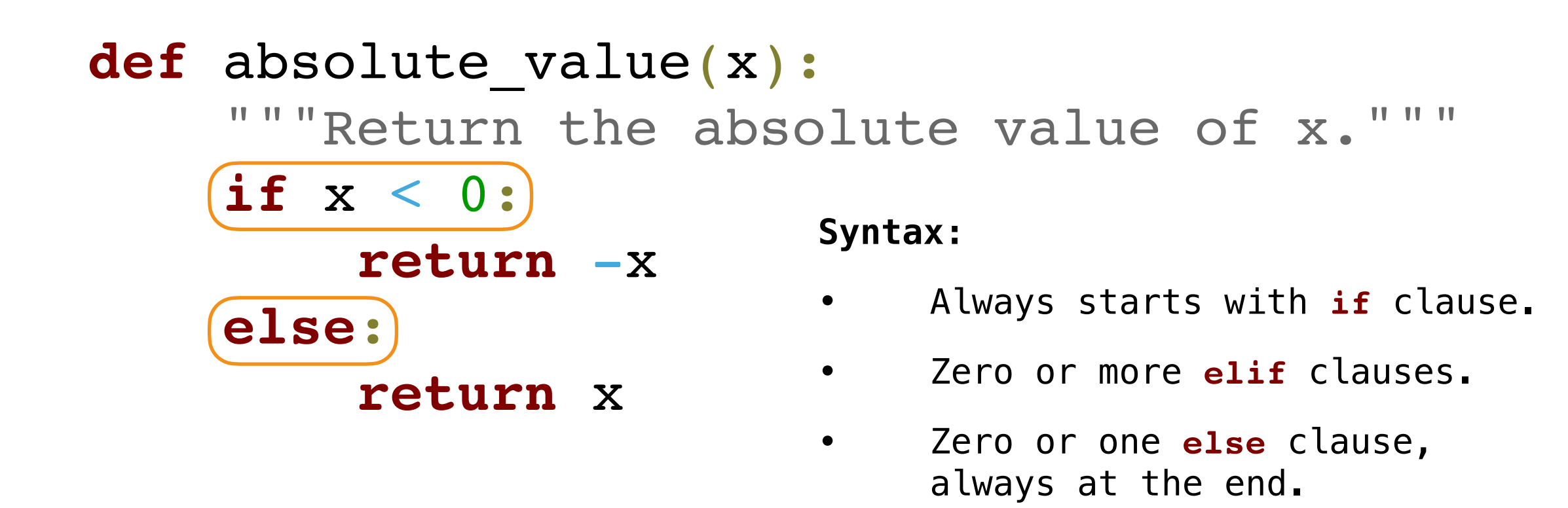

Each (header) is considered in order.

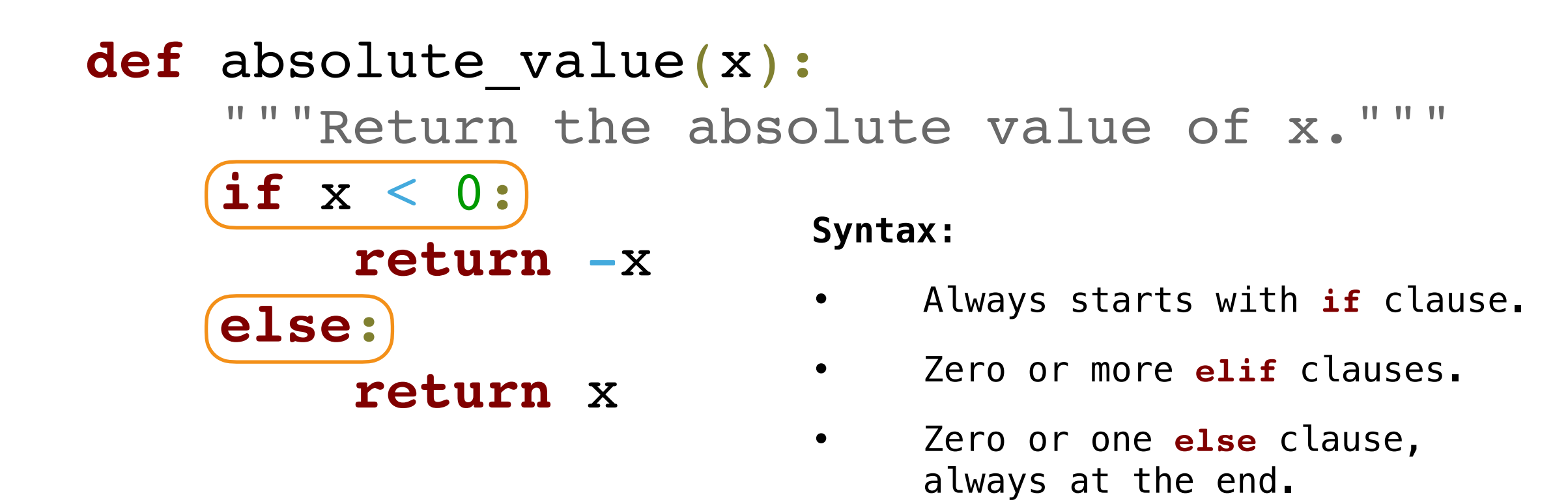

Each (header) is considered in order.

1. Evaluate the header's expression, if the header is not an **else**.

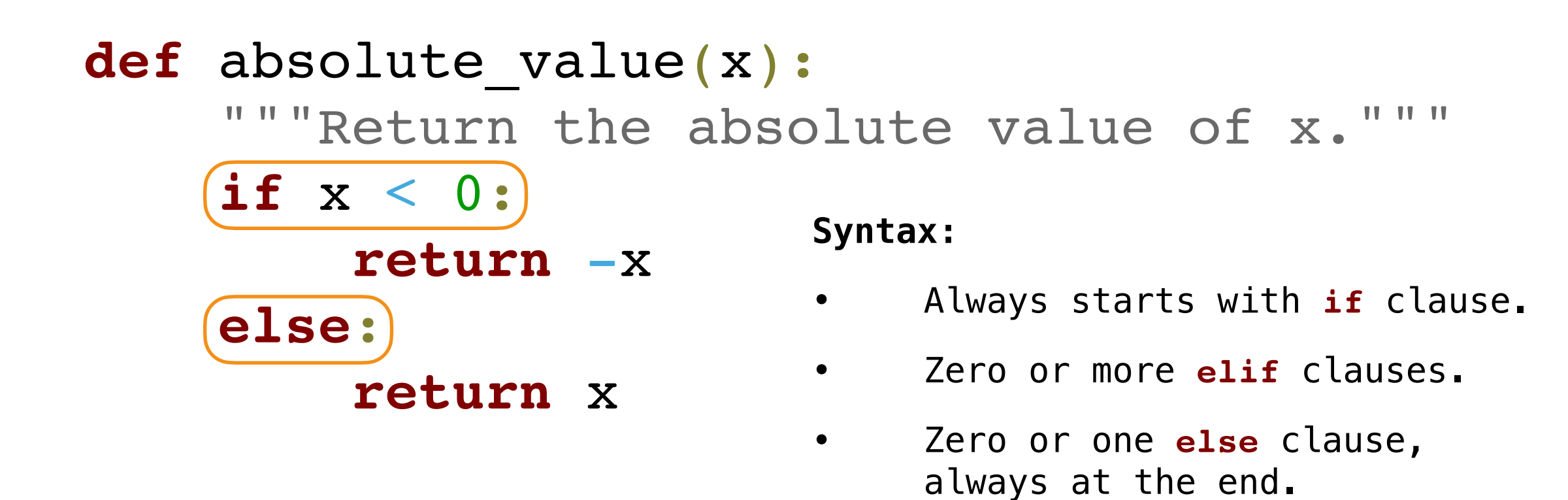

Each (header) is considered in order.

- 1. Evaluate the header's expression, if the header is not an **else**.
- 2. If the expression is a true value or the header is an **else**,

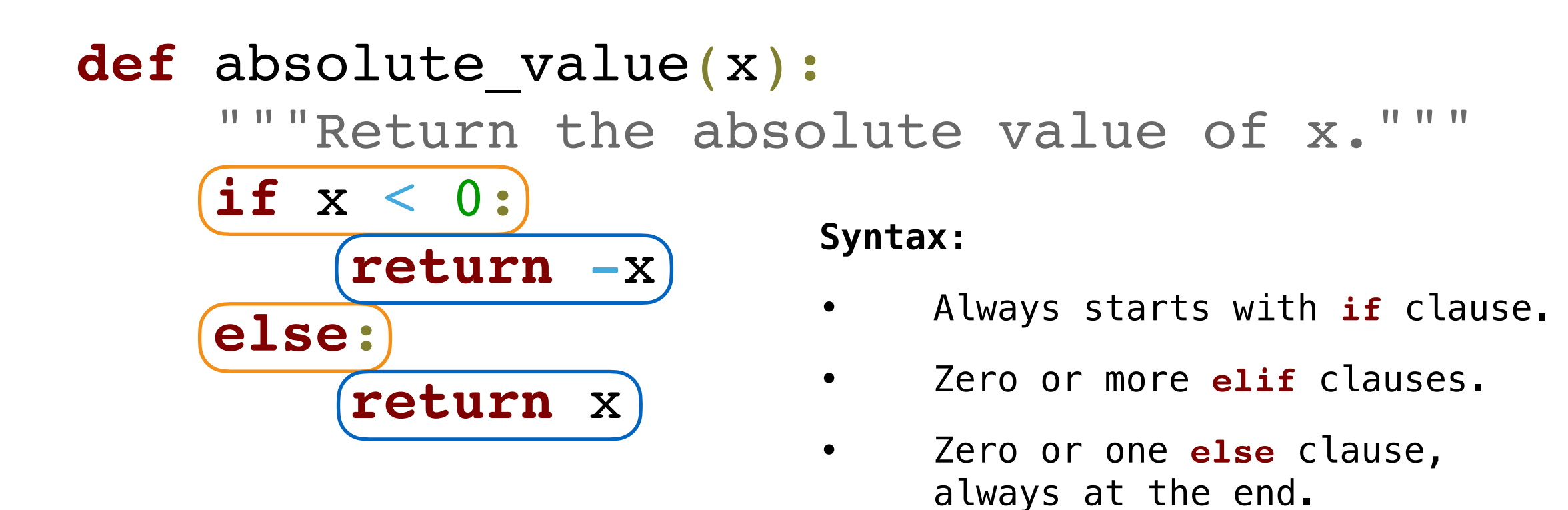

Each (header) is considered in order.

- 1. Evaluate the header's expression, if the header is not an **else**.
- 2. If the expression is a true value or the header is an **else**, execute the  $(suite)$  & skip the remaining headers.
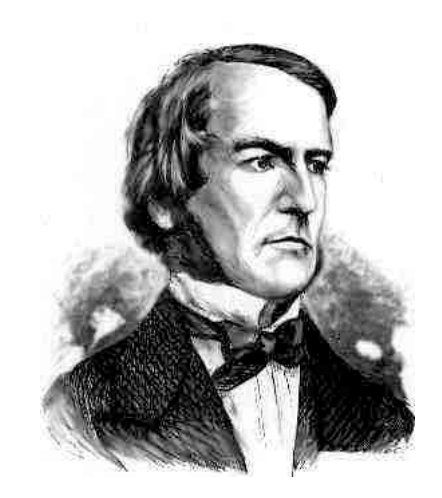

*George Boole*

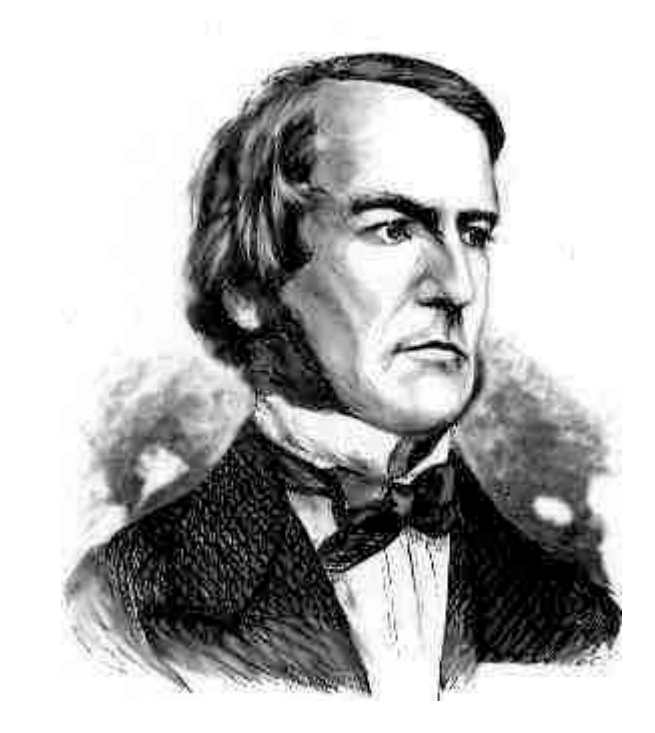

*George Boole*

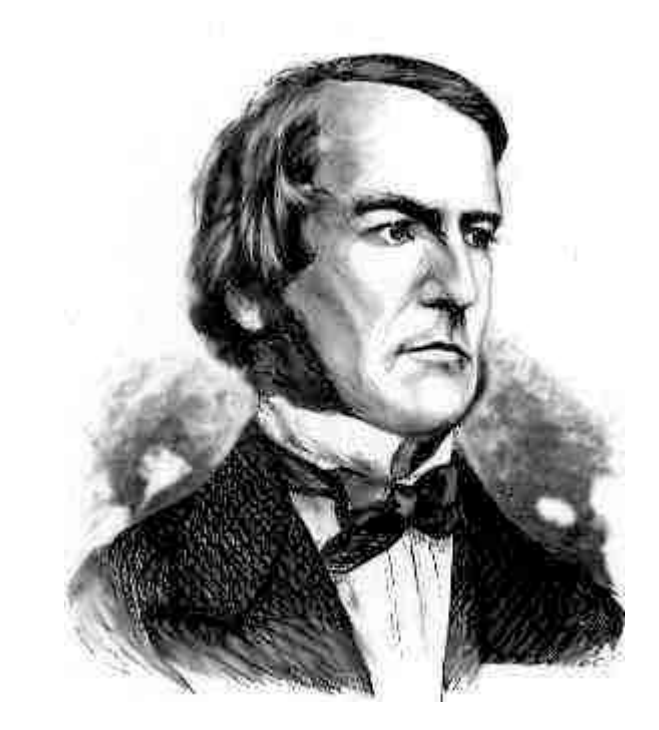

**def** absolute\_value(x): """Return the absolute value of x.""" **if** x < 0: **return** -x **else**: **return** x

*George Boole*

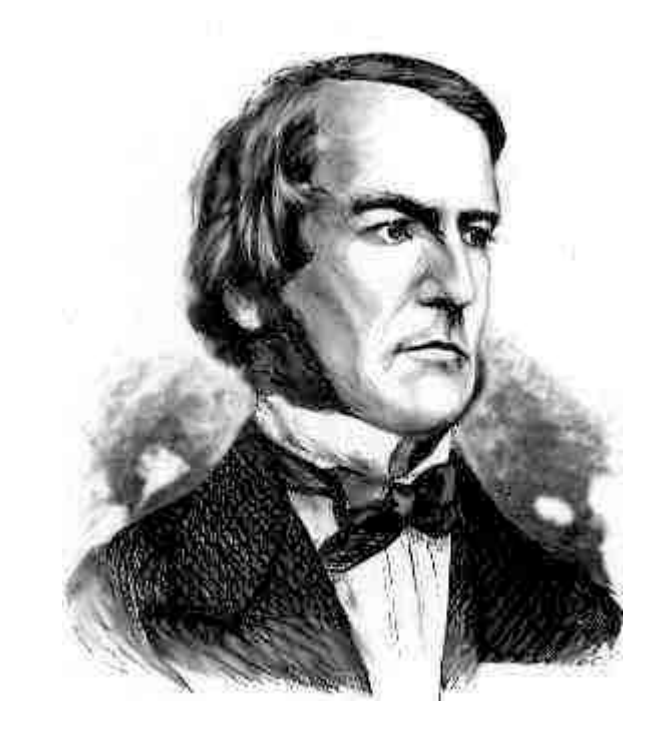

*George Boole*

```
def absolute_value(x):
 """Return the absolute value of x."""
 if x < 0:
     return -x
 else:
     return x
```
### **Execution Rule for Conditional Statements:**

Each header is considered in order.

- 1. Evaluate the header's expression, if the header is not an **else**.
- 2. If the expression is a true value or the header is an **else**, execute the suite & skip the remaining headers.

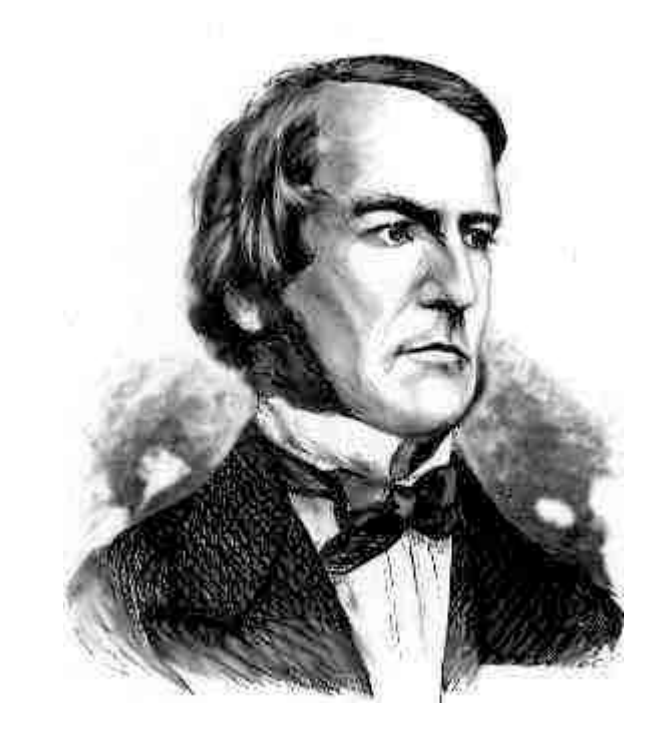

*George Boole*

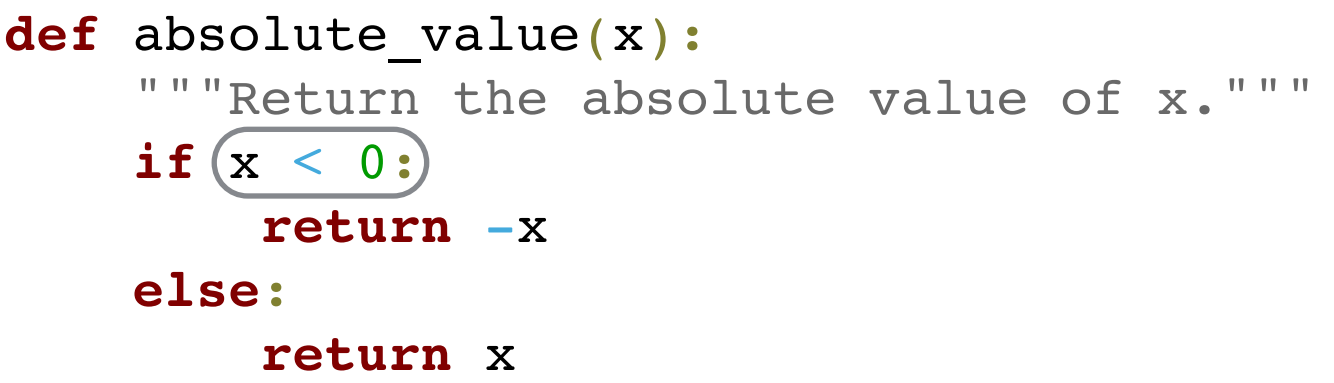

### **Execution Rule for Conditional Statements:**

Each header is considered in order.

- 1. Evaluate the header's expression, if the header is not an **else**.
- 2.  $($ If the expression is a true value) or the header is an **else**, execute the suite & skip the remaining headers.

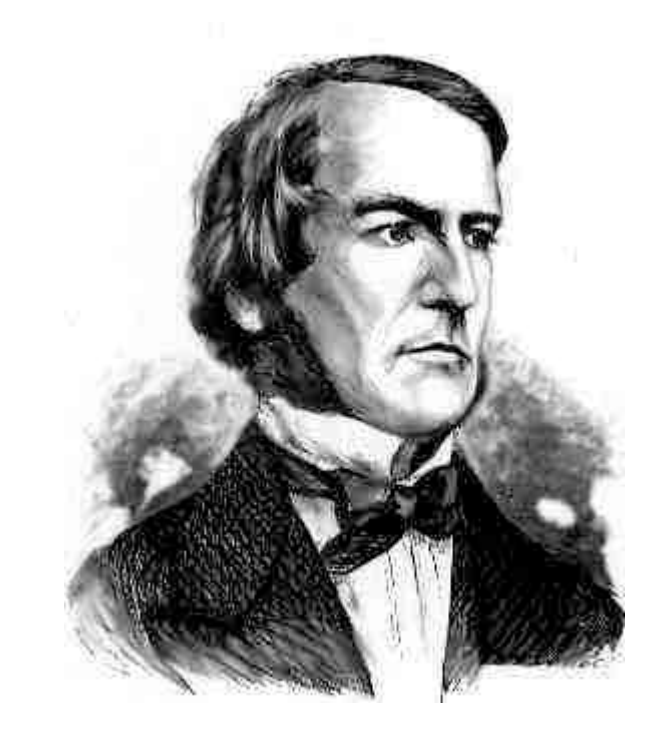

*George Boole*

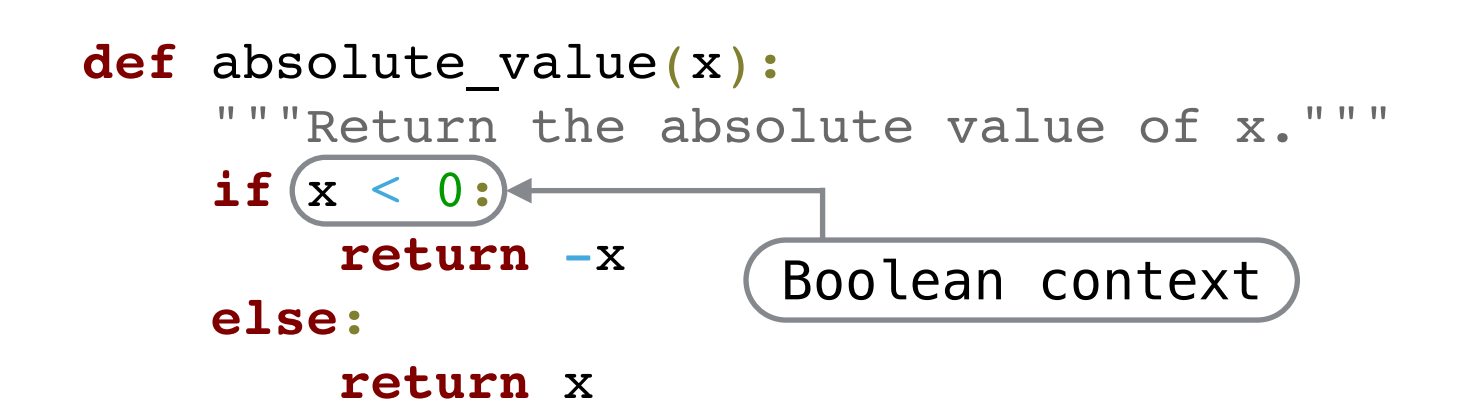

### **Execution Rule for Conditional Statements:**

Each header is considered in order.

- 1. Evaluate the header's expression, if the header is not an **else**.
- 2.  $(If the expression is a true value)$  or the header is an **else**, execute the suite & skip the remaining headers.

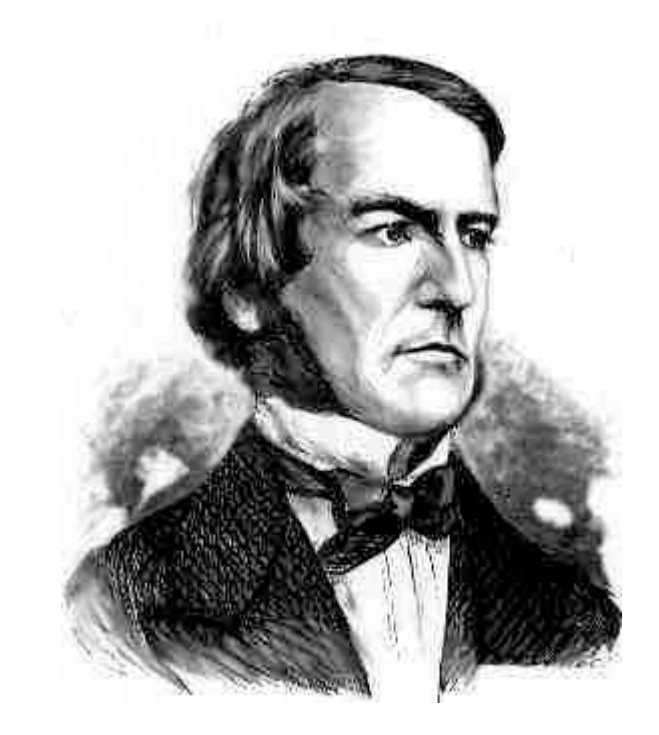

*George Boole*

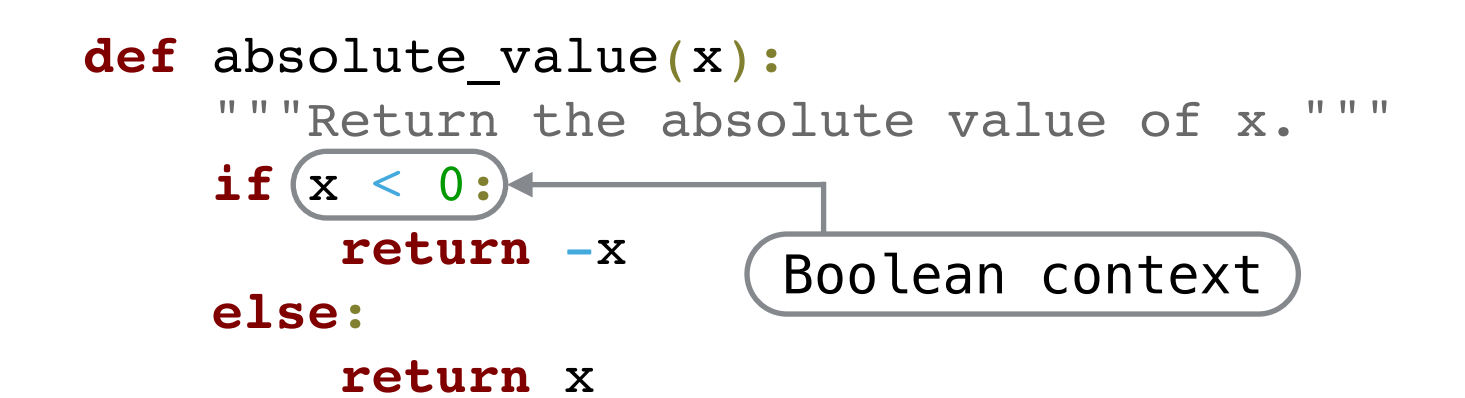

### **Execution Rule for Conditional Statements:**

Each header is considered in order.

- 1. Evaluate the header's expression, if the header is not an **else**.
- 2. (If the expression is a true value) or the header is an **else**, execute the suite & skip the remaining headers.

False values in Python:

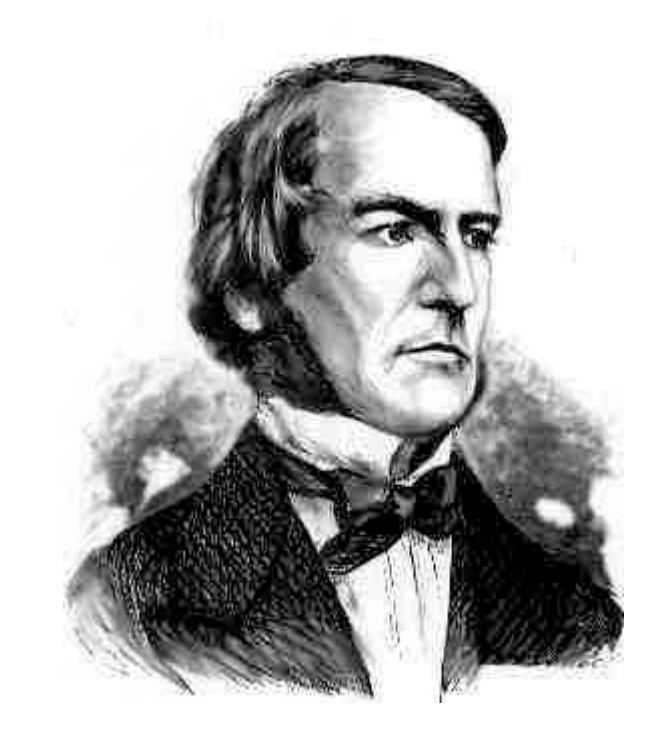

*George Boole*

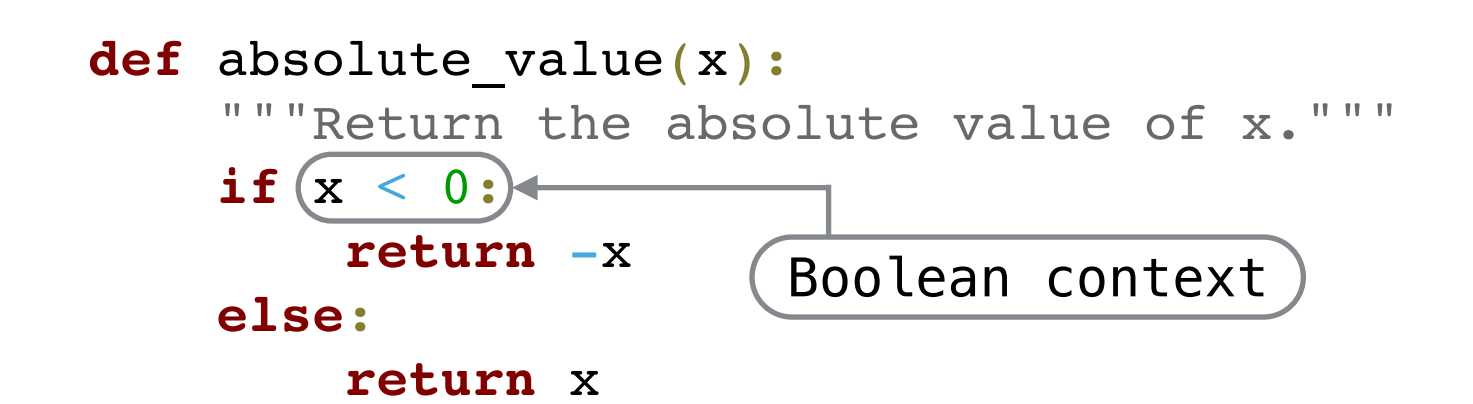

### **Execution Rule for Conditional Statements:**

Each header is considered in order.

- 1. Evaluate the header's expression, if the header is not an **else**.
- 2.  $(If the expression is a true value)$  or the header is an **else**, execute the suite & skip the remaining headers.

False values in Python: False, None, 0, 0.0, ''  $\mathcal{L}$ , []

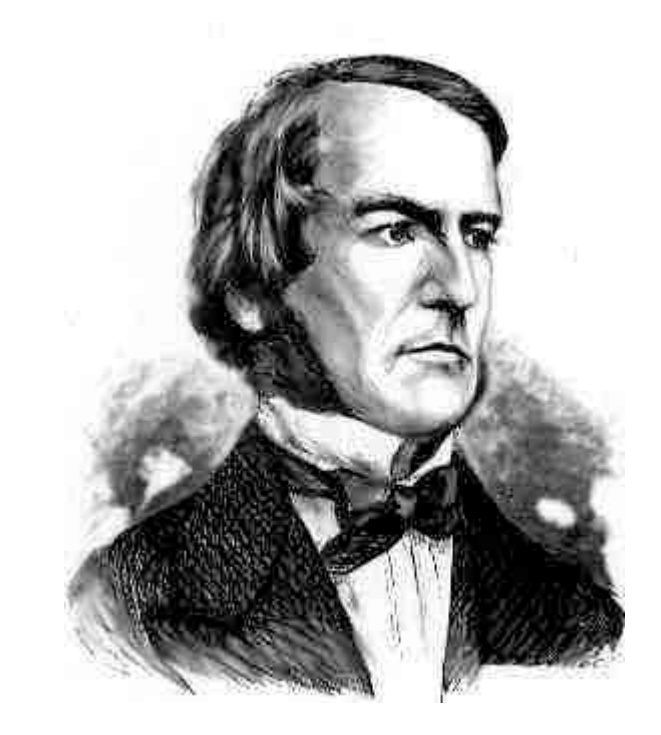

*George Boole*

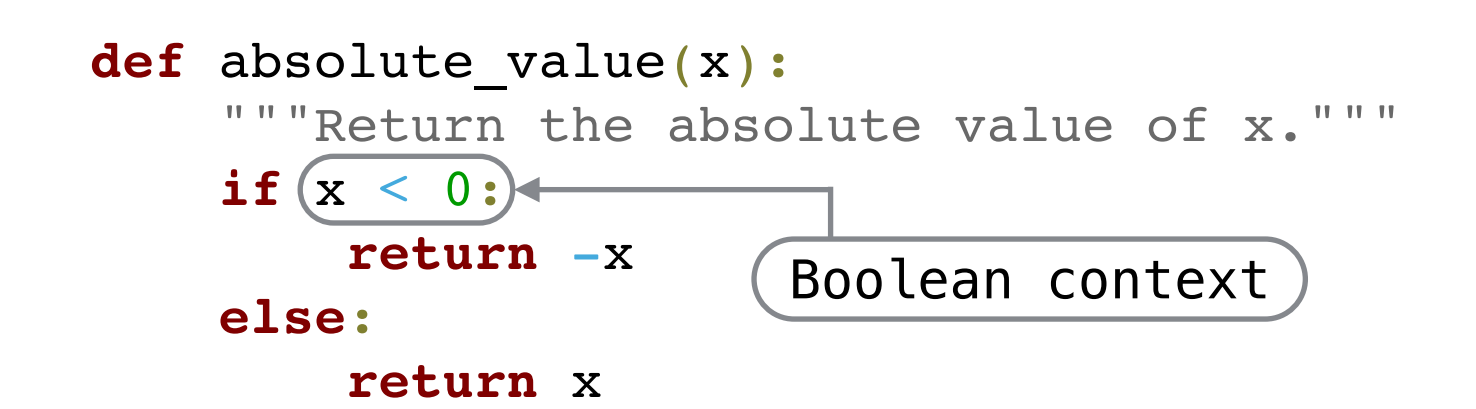

### **Execution Rule for Conditional Statements:**

Each header is considered in order.

- 1. Evaluate the header's expression, if the header is not an **else**.
- 2.  $(If the expression is a true value)$  or the header is an **else**, execute the suite & skip the remaining headers.

False values in Python: False, None, 0, 0.0, '' , [] *(more to come)*

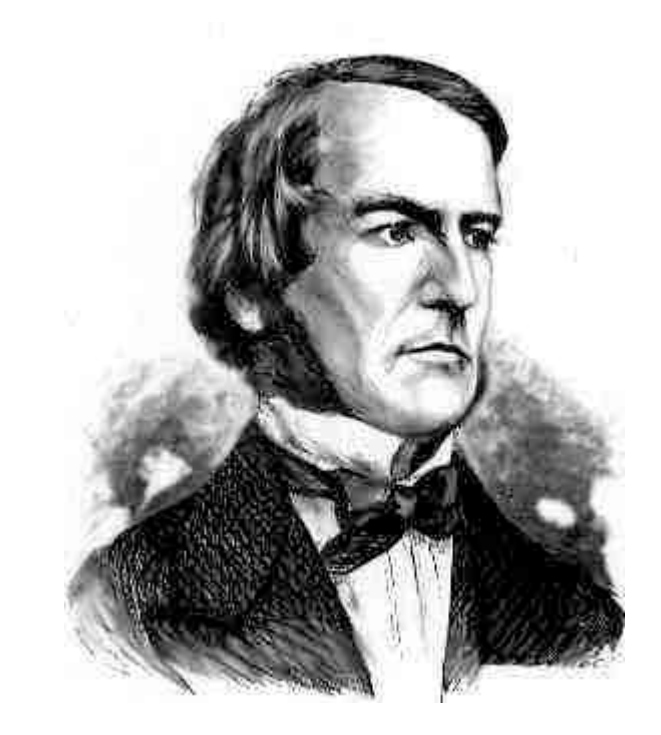

*George Boole*

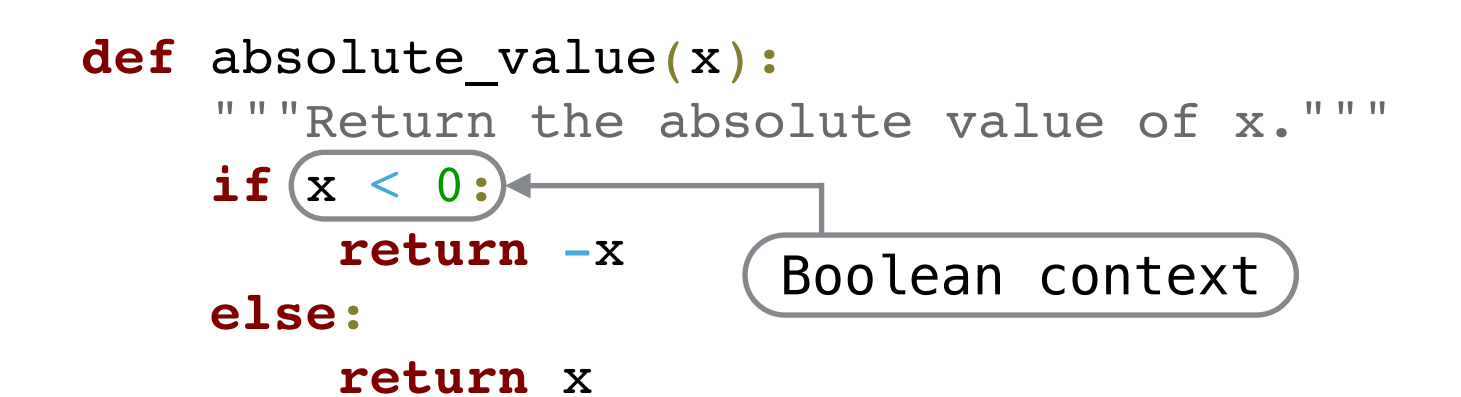

### **Execution Rule for Conditional Statements:**

Each header is considered in order.

- 1. Evaluate the header's expression, if the header is not an **else**.
- 2.  $(If the expression is a true value)$  or the header is an **else**, execute the suite & skip the remaining headers.

False values in Python: False, None, 0, 0.0, ''

, [] *(more to come)*

True values in Python:

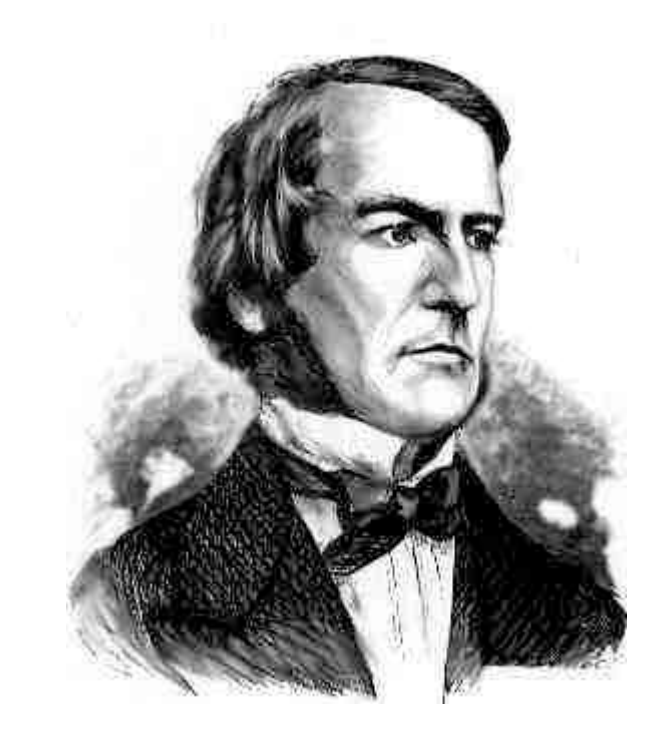

*George Boole*

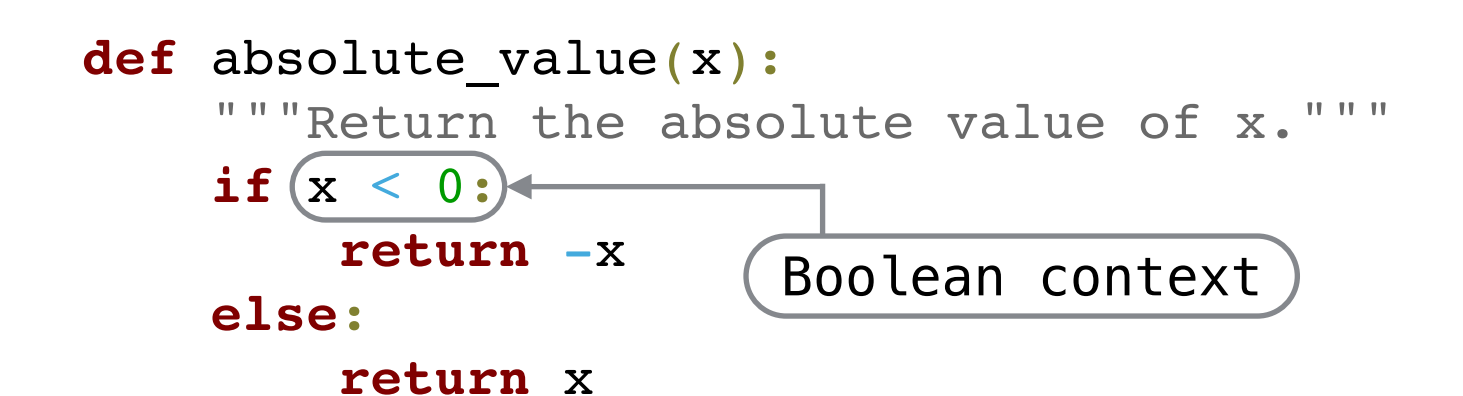

### **Execution Rule for Conditional Statements:**

Each header is considered in order.

- 1. Evaluate the header's expression, if the header is not an **else**.
- 2.  $(If the expression is a true value)$  or the header is an **else**, execute the suite & skip the remaining headers.

False values in Python:

True values in Python: Everything else

'' , [] *(more to come)*

# Boolean expressions

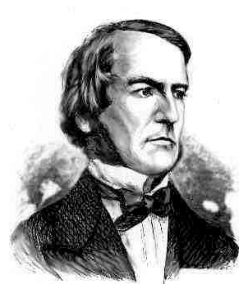

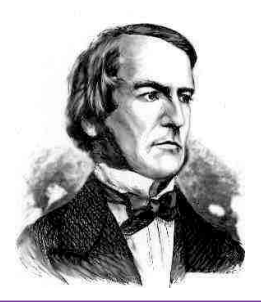

• Expressions that contain special operators **and**, **or**, **not**

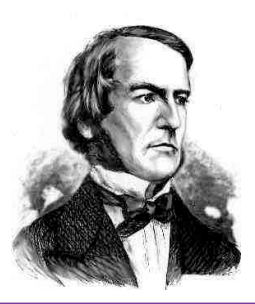

- Expressions that contain special operators **and**, **or**, **not**
- **not** <exp> evaluates to True if <exp> is a false value, False if <exp> is a true value

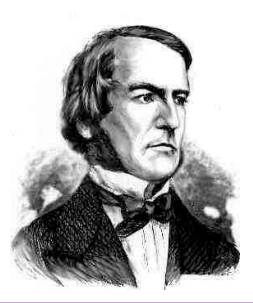

- Expressions that contain special operators **and**, **or**, **not**
- **not** <exp> evaluates to True if <exp> is a false value, False if <exp> is a true value
- Special *short-circuiting behavior*:

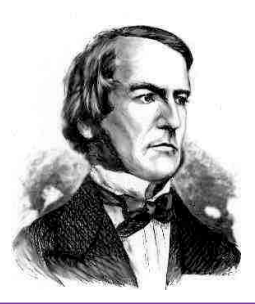

- Expressions that contain special operators **and**, **or**, **not**
- **not** <exp> evaluates to True if <exp> is a false value, False if <exp> is a true value
- Special *short-circuiting behavior*:
	- <left> and <right> does not evaluate <right> if <left> evaluates to a false value

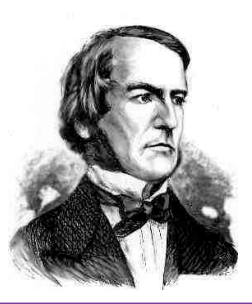

- Expressions that contain special operators **and**, **or**, **not**
- **not** <exp> evaluates to True if <exp> is a false value, False if <exp> is a true value
- Special *short-circuiting behavior*:
	- <left> and <right> does not evaluate <right> if <left> evaluates to a false value
	- <left> or <right> does not evaluate <right> if <left> evaluates to a true value

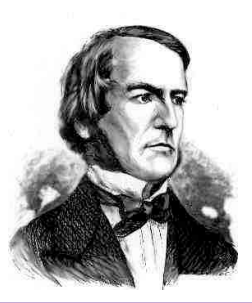

- Expressions that contain special operators **and**, **or**, **not**
- **not** <exp> evaluates to True if <exp> is a false value, False if <exp> is a true value
- Special *short-circuiting behavior*:
	- <left> and <right> does not evaluate <right> if <left> evaluates to a false value
	- <left> or <right> does not evaluate <right> if <left> evaluates to a true value
- 0 **and** 1/0 evaluates to 0, 0 **or** 1/0 gives an error

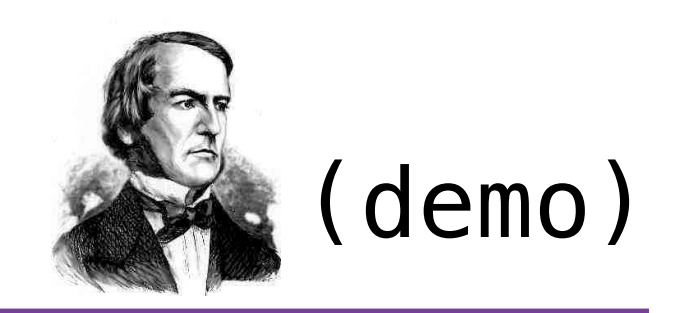

- Expressions that contain special operators **and**, **or**, **not**
- **not** <exp> evaluates to True if <exp> is a false value, False if <exp> is a true value
- Special *short-circuiting behavior*:
	- <left> and <right> does not evaluate <right> if <left> evaluates to a false value
	- <left> or <right> does not evaluate <right> if <left> evaluates to a true value
- 0 **and** 1/0 evaluates to 0, 0 **or** 1/0 gives an error

# Iteration

**while** loops, Sequences, and **for** loops

# **while** loops

# while loops (demo)

```
def factorial(n):
 """Return the factorial of n."""
i, total = 1, 1 while i < n:
    i + = 1total *= i return total
```

```
def factorial(n):
 """Return the factorial of n."""
i, total = 1, 1 while i < n:
    i + = 1total *= i return total
```
**Execution Rule for while Statements:**

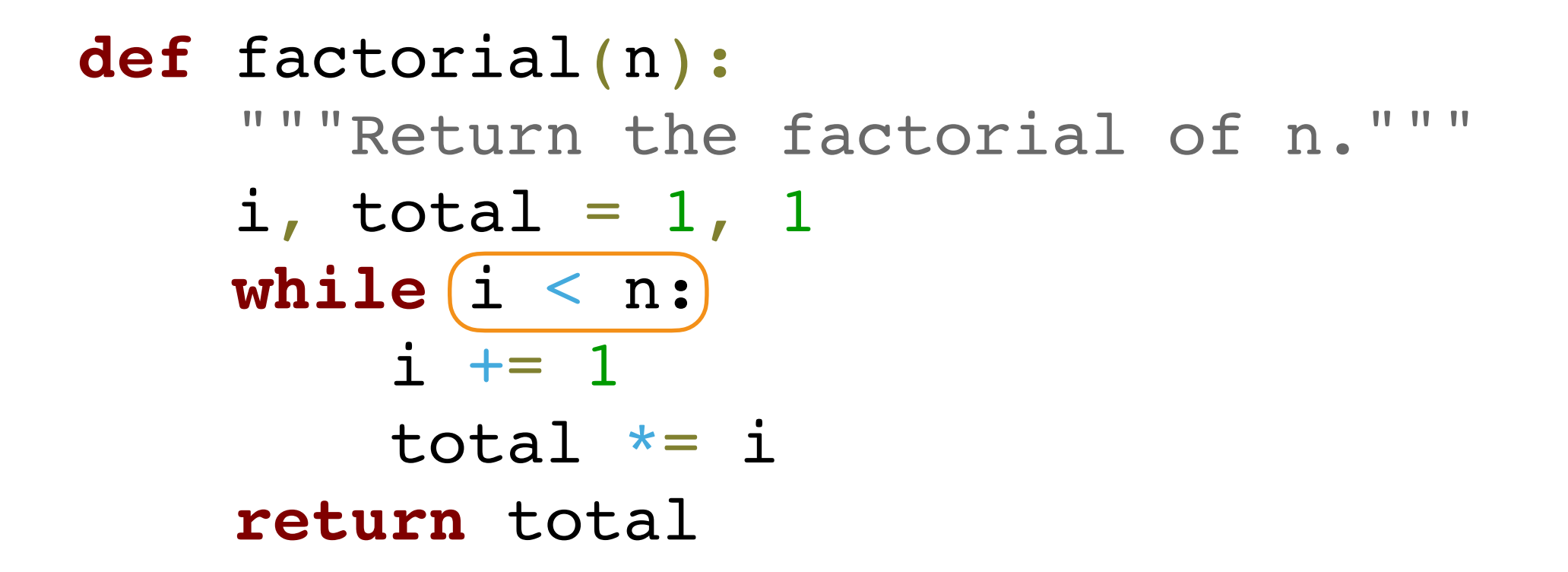

### **Execution Rule for while Statements:**

1. Evaluate the header's (expression)

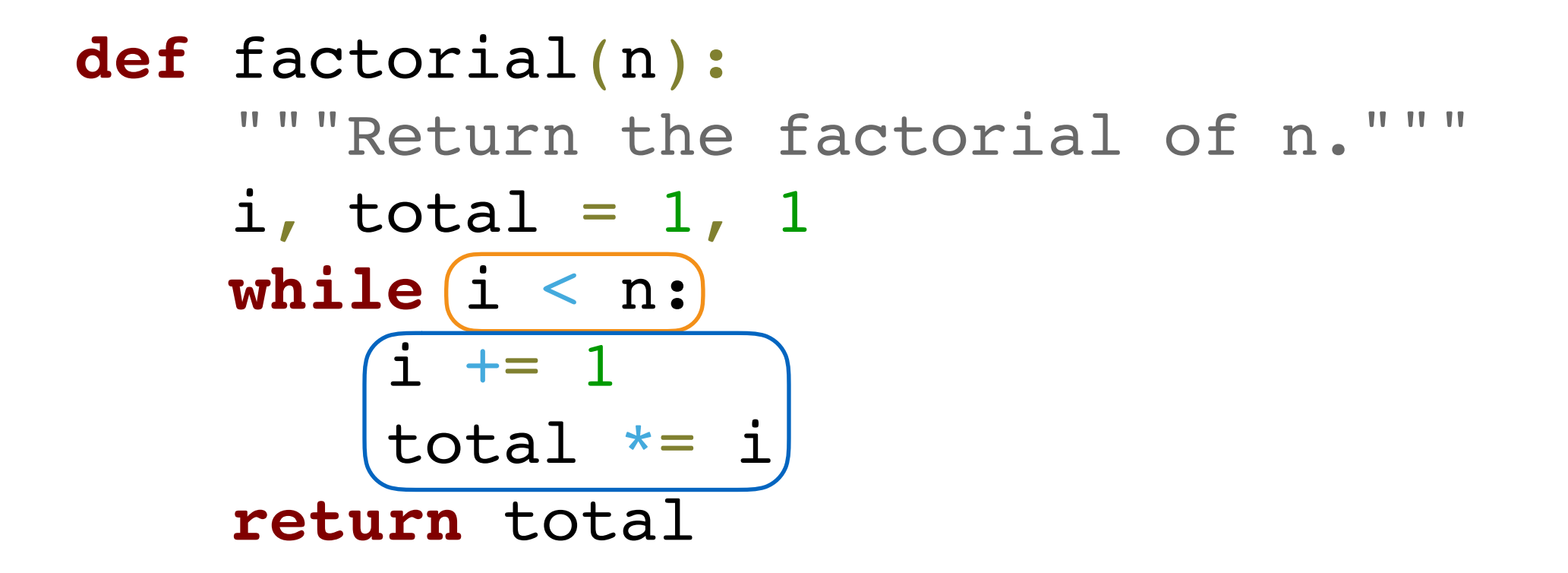

### **Execution Rule for while Statements:**

- 1. Evaluate the header's (expression.)
- 2. If it is a true value, execute the  $(suite)$  then return to step 1.

```
def factorial(n):
 """Return the factorial of n."""
total = 1 for i in range(1, n+1):
    total *= i return total
```

```
def factorial(n):
 """Return the factorial of n."""
total = 1 for i in range(1, n+1):
    total *= i return total
```
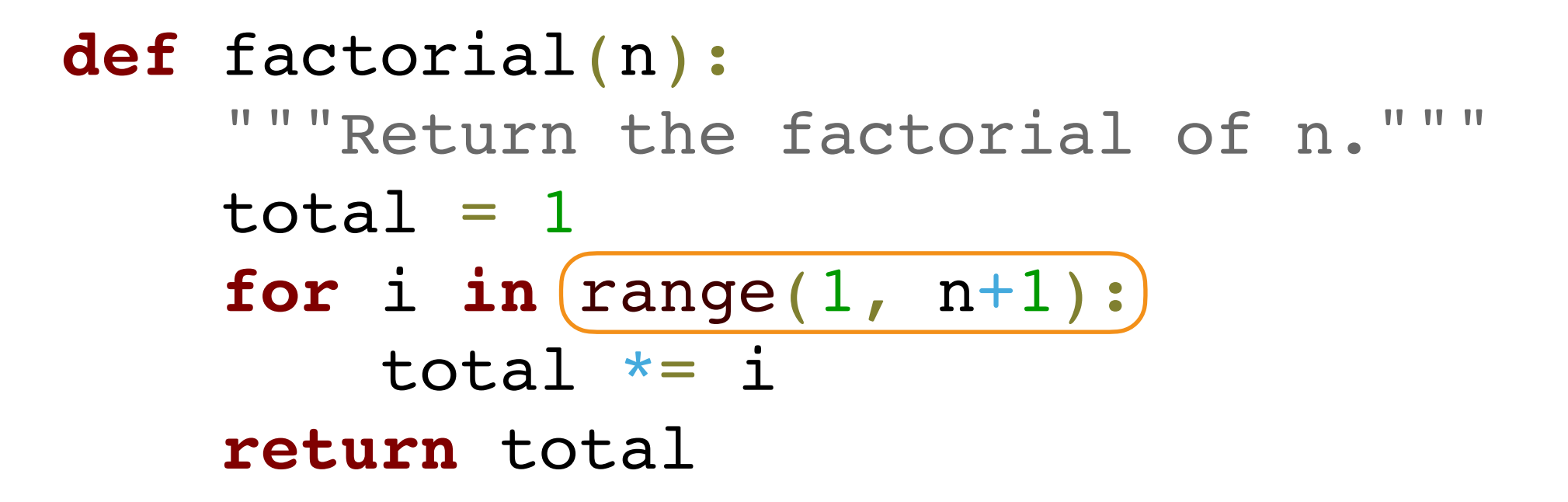

### **Execution Rule for for Statements:**

1. Evaluate the sequence in the header's expression.

### **def** factorial(n): """Return the factorial of n."""  $total = 1$ for  $i$  in  $r = (1, n+1)$ : total  $*= i$ **return** total

- 1. Evaluate the sequence in the header's expression.
- 2. For each value in the sequence, in order:

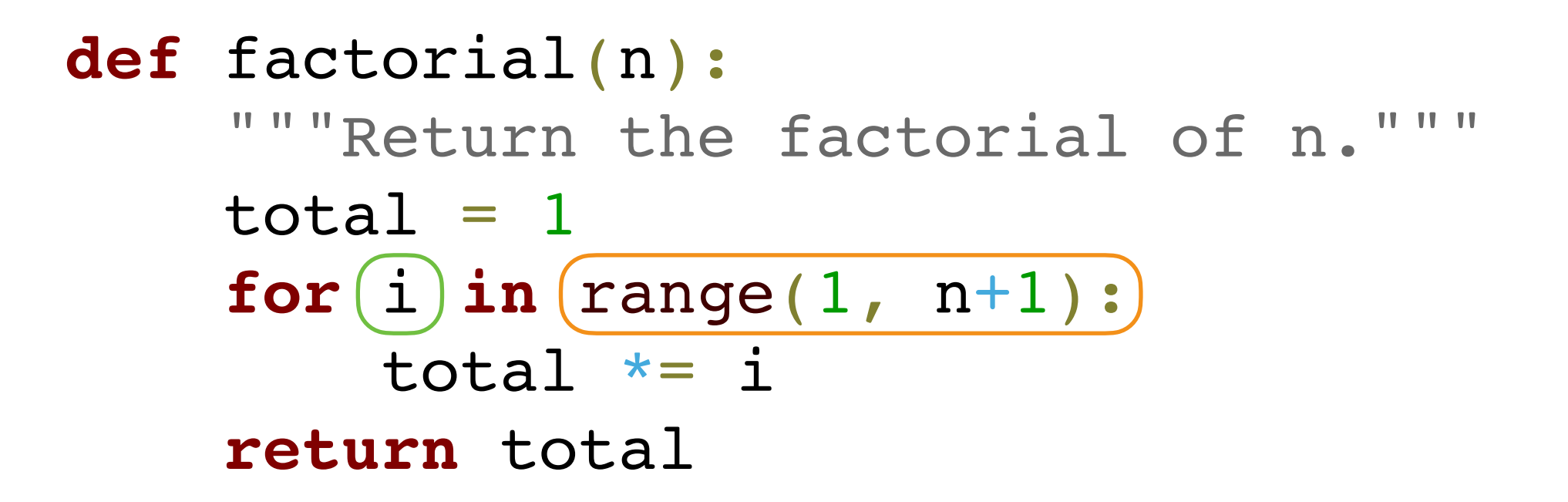

- 1. Evaluate the sequence in the header's expression.
- 2. For each value in the sequence, in order:
	- 1. Bind the (name) in the header's expression to that value.

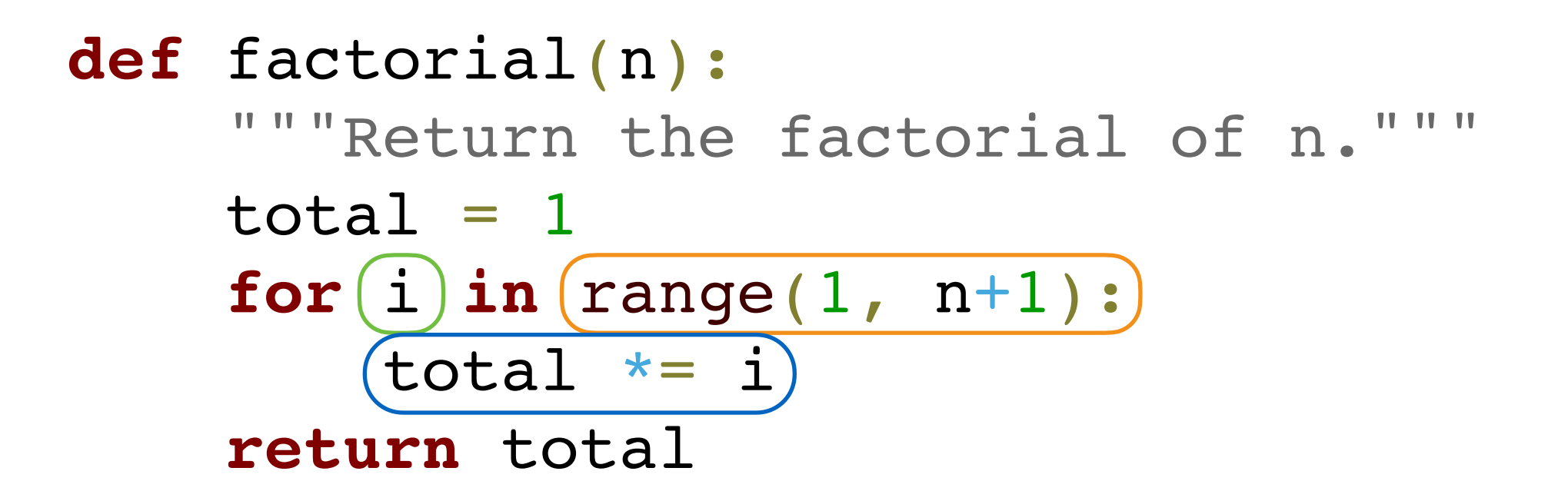

- 1. Evaluate the sequence in the header's expression.
- 2. For each value in the sequence, in order:
	- 1. Bind the (name) in the header's expression to that value.
	- 2. Execute the (suite)
• *Control* allows the interpreter to selectively or repeatedly execute parts of our program

- *Control* allows the interpreter to selectively or repeatedly execute parts of our program
- *• Conditionals* allows for different behavior based on the input to and state of the program

- *Control* allows the interpreter to selectively or repeatedly execute parts of our program
- *• Conditionals* allows for different behavior based on the input to and state of the program
	- *•* Using this, we wrote an absolute value function

- *Control* allows the interpreter to selectively or repeatedly execute parts of our program
- *• Conditionals* allows for different behavior based on the input to and state of the program
	- *•* Using this, we wrote an absolute value function
- *• Iteration* allows for parts of our program to be repeatedly executed a specific number of times

- *Control* allows the interpreter to selectively or repeatedly execute parts of our program
- *• Conditionals* allows for different behavior based on the input to and state of the program
	- *•* Using this, we wrote an absolute value function
- *• Iteration* allows for parts of our program to be repeatedly executed a specific number of times
	- *•* Using this, we wrote a factorial function

- *Control* allows the interpreter to selectively or repeatedly execute parts of our program
- *• Conditionals* allows for different behavior based on the input to and state of the program
	- *•* Using this, we wrote an absolute value function
- *• Iteration* allows for parts of our program to be repeatedly executed a specific number of times
	- *•* Using this, we wrote a factorial function
- *•* Putting it all together: let's look at one more example
- *Control* allows the interpreter to selectively or repeatedly execute parts of our program
- *• Conditionals* allows for different behavior based on the input to and state of the program
	- *•* Using this, we wrote an absolute value function
- *• Iteration* allows for parts of our program to be repeatedly executed a specific number of times
	- *•* Using this, we wrote a factorial function
- *•* Putting it all together: let's look at one more example